#### **BIL / BIP / BSQ σε εικόνες παρατήρησης της γης** ή **πως να χρησιμοποιείτε την εικόνα σας χωρίς να χάνετε χώρο, χρόνο ή δεδομένα** :-)

by Ch Iossif @ 2010 Creative Commons: by + nc + sa

#### Raster - Vector

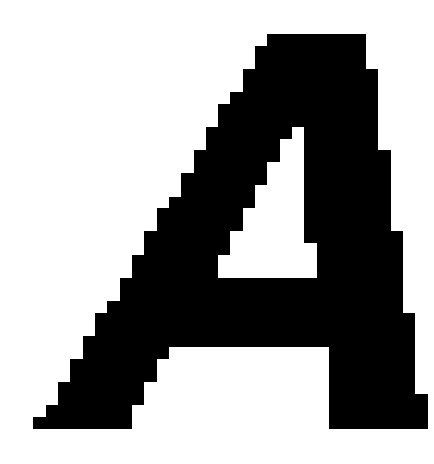

... | ...

 $Raster = pixel$  |  $Vector = διανύσματα$ 

 $0\ 0\ 0\ 1\ 1\ 1\ 0\ 0$  | 5.0, 0.0 – 6.0, 0.0  $0\ 0\ 0\ 1\ 1\ 1\ 0\ 0$  | 6.0, 0.0 – 8.0, -8.0  $0\ 0\ 1\ 1\ 0\ 0\ 1\ 1\ 0$  | 8.0, -8.0 – 7.0, -8.0

#### Γραφικά Raster = Εικόνες

Ασπρόμαυρες: 0 ή 1 Μονόχρωμες: [0-16] Έγχρωμες: [0-16]xRGB Πολυχρωματικές: [0-16] x Kανάλια

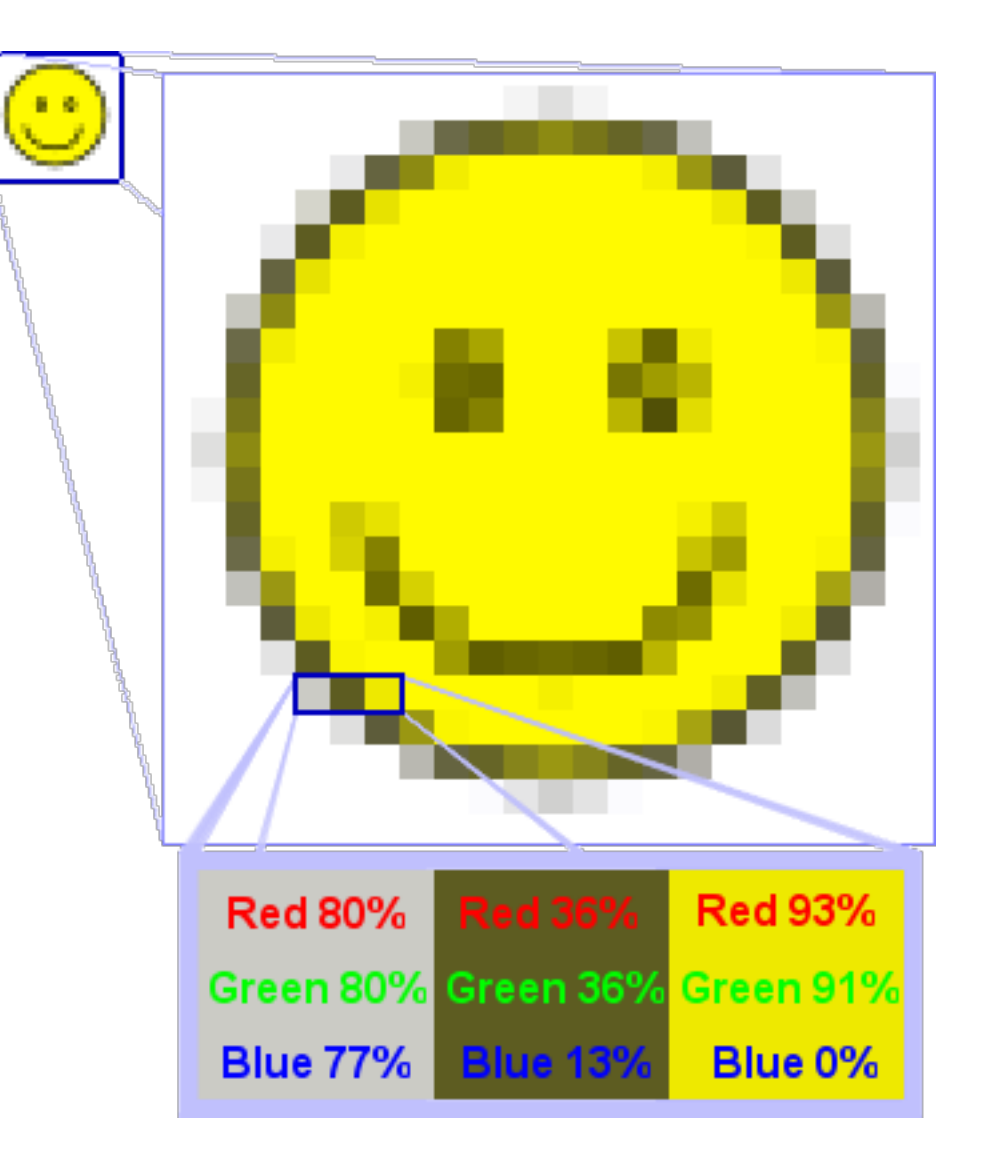

#### Αποθήκευση εικόνων

Χωρίς απώλειες και χωρίς συμπίεση: BIL, BIP, BSQ, PGM, PPM, PNM, BMP, TIF  $\kappa.\alpha$ . Χωρίς απώλειες και με συμπίεση: PNG, TIF κ.α.

Με απώλειες και με συμπίεση: JPG, TIF κ.α.

Με απώλειες και χωρίς συμπίεση;

# Πληροφορίες εικόνων

- Μορφή Τυποποίηση (BIL, BIP, BSQ ή άλλο)
- Γραμμές (ακέραιος)
- Στήλες (ακέραιος)
- Κανάλια (ακέραιος)
- Τύπος δεδομένων \* (bits ανά pixel ανά κανάλι ακέραιος) Διάταξη (I ή Μ byte order = little ή big endian)
- Πρόσημο ή μη \*
- Επικεφαλίδα (bytes ακέραιος)
- Μέγεθος pixel (μέτρα στο έδαφος ή ((dpi ή lpi) και κλίμακα))) Συντεταγμένες άνω αριστερής γωνίας (μέτρα)

#### Παράδειγμα – Εικόνα RGB

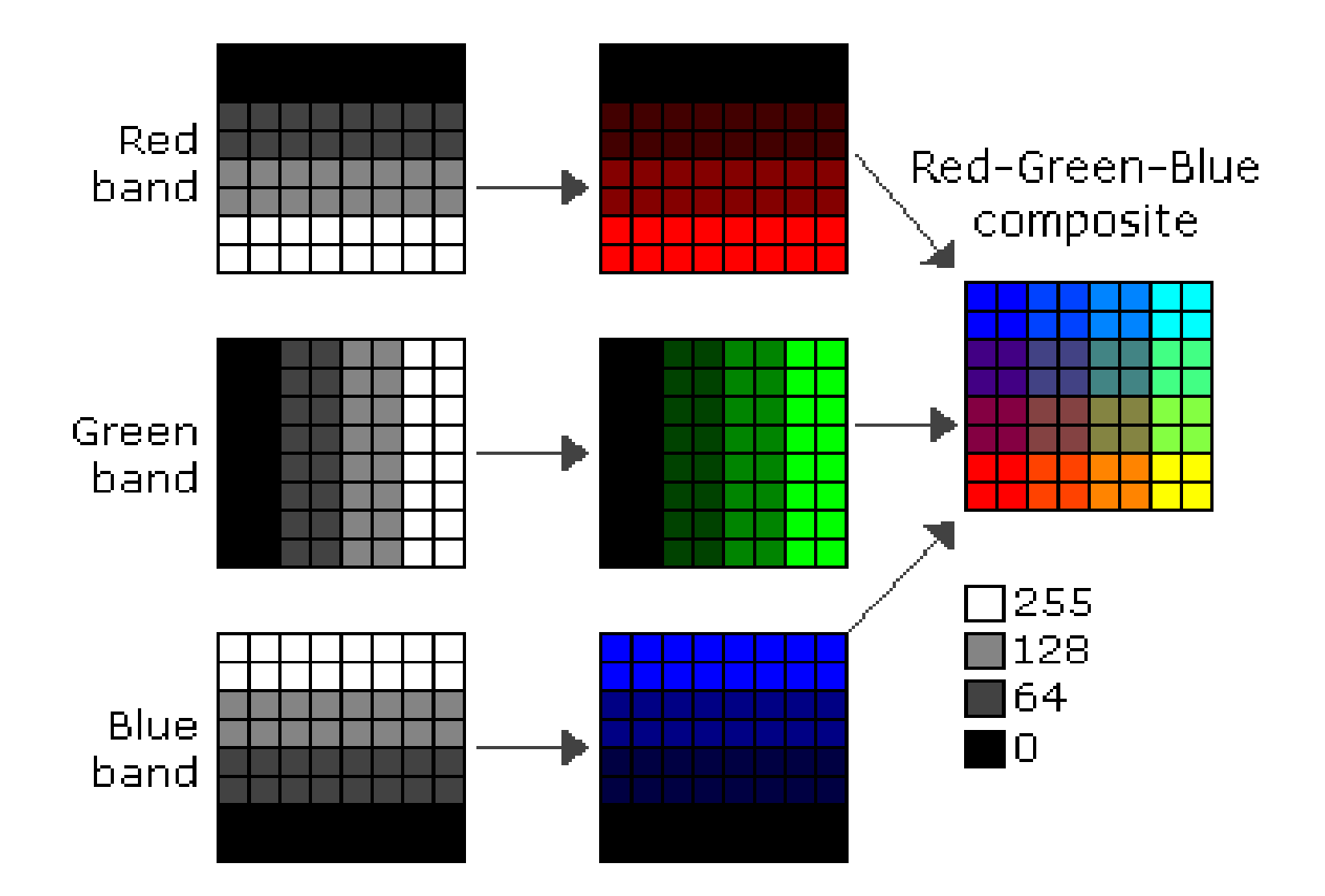

## Παράδειγμα – Εικόνα RGB - BSQ

0 0 0 0 0 0 0 0 0 0 0 0 0 0 0 0 64 64 64 64 64 64 64 64 64 64 64 64 64 64 64 64 128 128 128 128 128 128 128 128 128 128 128 128 128 128 128 128 255 255 255 255 255 255 255 255 255 255 255 255 255 255 255 255 0 0 64 64 128 128 255 255 0 0 64 64 128 128 255 255 0 0 64 64 128 128 255 255 0 0 64 64 128 128 255 255 0 0 64 64 128 128 255 255 0 0 64 64 128 128 255 255 0 0 64 64 128 128 255 255 0 0 64 64 128 128 255 255 255 255 255 255 255 255 255 255 255 255 255 255 255 255 255 255 128 128 128 128 128 128 128 128 128 128 128 128 128 128 128 128 64 64 64 64 64 64 64 64 64 64 64 64 64 64 64 64 0 0 0 0 0 0 0 0 0 0 0 0 0 0 0 0

#### Παράδειγμα – Εικόνα RGB - BIP

0 0 255 0 0 255 0 64 255 0 64 255 0 128 255 0 128 255 0 255 255 0 255 255 0 0 255 0 0 255 0 64 255 0 64 255 0 128 255 0 128 255 0 255 255 0 255 255 64 0 128 64 0 128 64 64 128 64 64 128 64 128 128 64 128 128 64 255 128 64 288 128 64 0 128 64 0 128 64 64 128 64 64 128 64 128 128 64 128 128 64 255 128 64 288 128 128 0 64 128 0 64 128 64 64 128 64 64 128 128 64 128 128 64 128 255 64 128 255 64 128 0 64 128 0 64 128 64 64 128 64 64 128 128 64 128 128 64 128 255 64 128 255 64 255 0 0 255 0 0 255 64 0 255 64 0 255 128 0 255 128 0 255 255 0 255 255 0 255 0 0 255 0 0 255 64 0 255 64 0 255 128 0 255 128 0 255 255 0 255 255 0

#### Παράδειγμα – Εικόνα RGB - BIL

0 0 0 0 0 0 0 0 0 0 64 64 128 128 255 255 255 255 255 255 255 255 255 255 0 0 0 0 0 0 0 0 0 0 64 64 128 128 255 255 255 255 255 255 255 255 255 255 64 64 64 64 64 64 64 64 0 0 64 64 128 128 255 255 128 128 128 128 128 128 128 128 64 64 64 64 64 64 64 64 0 0 64 64 128 128 255 255 128 128 128 128 128 128 128 128 128 128 128 128 128 128 128 128 0 0 64 64 128 128 255 255 64 64 64 64 64 64 64 64 128 128 128 128 128 128 128 128 0 0 64 64 128 128 255 255 64 64 64 64 64 64 64 64 255 255 255 255 255 255 255 255 0 0 64 64 128 128 255 255 0 0 0 0 0 0 0 0 255 255 255 255 255 255 255 255 0 0 64 64 128 128 255 255 0 0 0 0 0 0 0 0

## Παράδειγμα – Ψευτοκώδικας BIP

 $B = K\alpha v \alpha \lambda \alpha$  (Bands)  $R = \Gamma \rho \alpha \mu \kappa \zeta$  (Rows)  $C = \Sigma \tau \eta \lambda \varepsilon \zeta$  (Columns)

For  $r=1$  to R do For c=1 to C do For b=1 to Β do touch pixel :-)

## Παράδειγμα – Ψευτοκώδικας BSQ

 $B = K\alpha v \alpha \lambda \alpha$  (Bands)  $R = Γραμμές (Rows)$  $C = \Sigma \tau \eta \lambda \varepsilon \zeta$  (Columns)

For b=1 to Β do For  $r=1$  to R do For  $c=1$  to C do touch pixel :-)

## Παράδειγμα – Ψευτοκώδικας BIL

 $B = K\alpha v \alpha \lambda \alpha$  (Bands)  $R = \Gamma \rho \alpha \mu \kappa \zeta$  (Rows)  $C = \Sigma \tau \eta \lambda \varepsilon \zeta$  (Columns)

For  $r=1$  to R do For b=1 to Β do For c=1 to C do touch pixel :-)

# Αναφορές

- \* Η wikipedia στα λήμματα
- \* \* Raster graphics
- \* \* Image file formats
- \* \* Comparison of graphics file formats
- \* [http://webhelp.esri.com](http://webhelp.esri.com/) BIL, BIP, and BSQ raster files Release 9.2 September 22, 2008

Reference Copyrighted by © 1999-2006 ESRI

**ChIossif @ 2010 – Creative Commons: by+nc+sa**